<span id="page-0-3"></span>**ds —** Compactly list variables with specified properties

[Also see](#page-5-0)

[Description](#page-0-0) [Quick start](#page-0-1) [Menu](#page-0-2) Menu [Syntax](#page-1-0) [Options](#page-2-0) [Remarks and examples](#page-3-0) [Stored results](#page-4-0) [Acknowledgments](#page-4-1)

# <span id="page-0-0"></span>**Description**

ds lists variable names of the dataset currently in memory in a compact or detailed format, and lets you specify subsets of variables to be listed, either by name or by properties (for example, the variables are numeric). In addition, ds leaves behind in  $r$  (varlist) the names of variables selected so that you can use them in a subsequent command.

<span id="page-0-1"></span>ds, typed without arguments, lists all variable names of the dataset currently in memory in a compact form.

# **Quick start**

List variables in alphabetical order ds, alpha

List all string variables

ds, has(type string)

List all numeric variables

ds, has(type numeric)

Same as above, but exclude date-formatted variables ds, not(format %td\* type string)

<span id="page-0-2"></span>List all variables whose label includes the phrase "my text" regardless of case ds, has(varlabel "\*my text\*") insensitive

## **Menu**

Data  $>$  Describe data  $>$  Compactly list variable names

# <span id="page-1-0"></span>**Syntax**

```
Simple syntax
```

```
ds \left[ , alpha\right]
```
Advanced syntax

 $ds$   $\lceil$ *[varlist](https://www.stata.com/manuals/u11.pdf#u11.4varnameandvarlists)*  $\rceil$  , *options*  $\rceil$ 

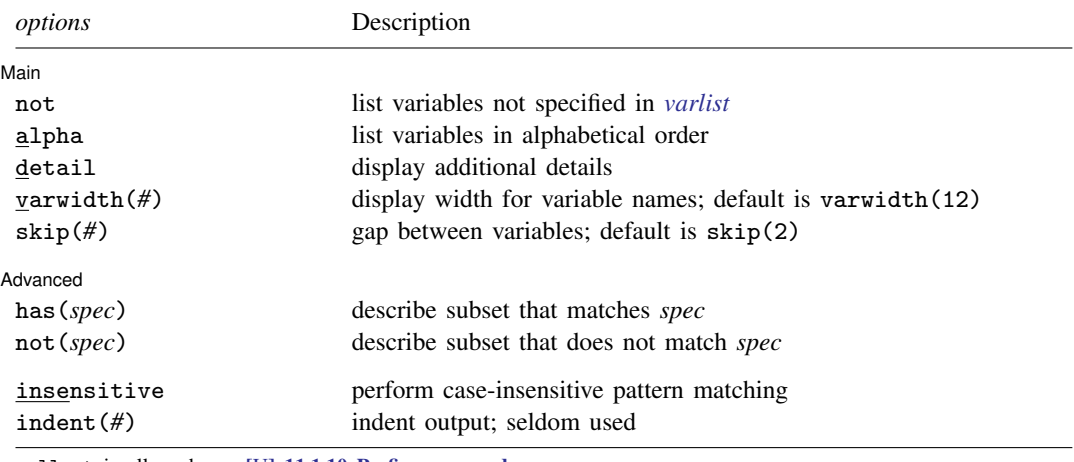

collect is allowed; see [U[\] 11.1.10 Prefix commands](https://www.stata.com/manuals/u11.pdf#u11.1.10Prefixcommands).

insensitive and indent(*#*) are not shown in the dialog box.

<span id="page-1-1"></span>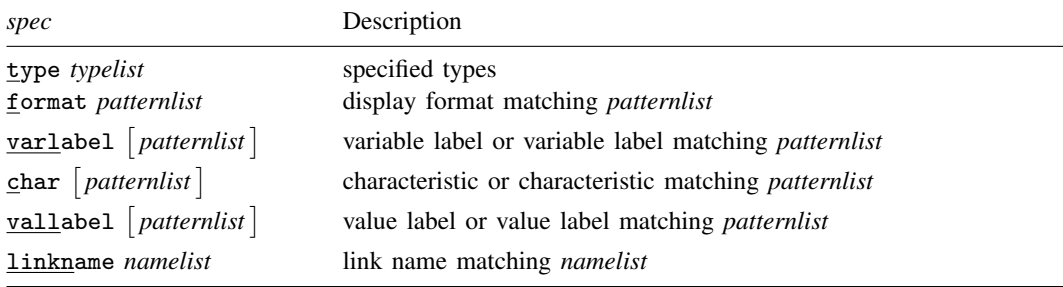

*typelist* used in has(type *typelist*) and not(type *typelist*) is a list of one or more types, each of which may be alias, unknown, numeric, string, str#, strL, byte, int, long, float, or double or may be a *[numlist](https://www.stata.com/manuals/u11.pdf#u11.1.8numlist)* such as 1/8 to mean "str1 str2 . . . str8". Examples include

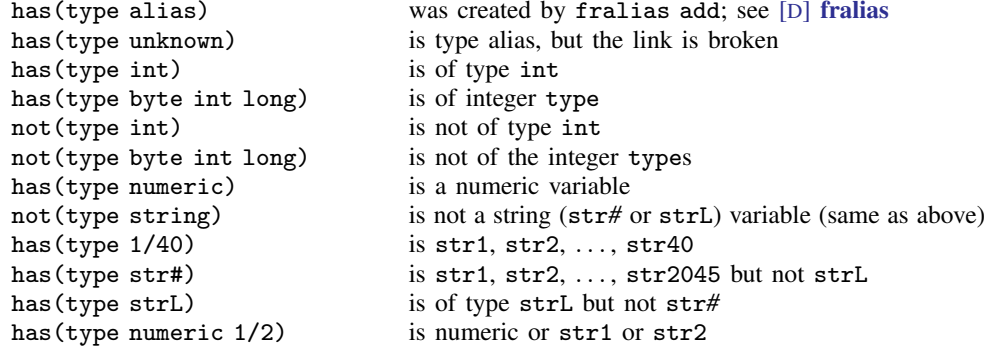

*patternlist* used in, for instance, has(format *patternlist*), is a list of one or more *patterns*. A pattern is the expected text with the addition of the characters  $*$  and ?.  $*$  indicates 0 or more characters go here, and ? indicates exactly 1 character goes here. Examples include

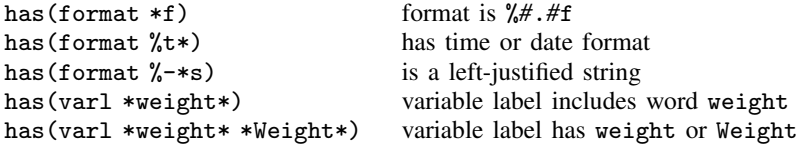

To match a phrase, enclose the phrase in quotes.

has(varl "\*some phrase\*") variable label has some phrase

- If instead you used has(varl \*some phrase\*), then only variables having labels ending in some or starting with phrase would be listed.
- *namelist* used in, for instance, has(linkname *namelist*) is a list of one or more names. linkname refers to the linkage variables used to create alias variables; see [D] [fralias](https://www.stata.com/manuals/dfralias.pdf#dfralias). Abbreviations in *namelist* are not supported.

# <span id="page-2-0"></span>**Options**

 $\overline{a}$ 

**Main** Main <u>the community of the community of the community of the community of the community of the community of the community of the community of the community of the community of the community of the community of the communit</u>

- not specifies that the variables in *[varlist](https://www.stata.com/manuals/u11.pdf#u11.4varnameandvarlists)* not be listed. For instance, ds pop\*, not specifies that all variables not starting with the letters pop be listed. The default is to list all the variables in the dataset or, if *varlist* is specified, the variables specified.
- alpha specifies that the variables be listed in alphabetical order. If the variable contains Unicode characters other than plain ASCII, the sort order is determined strictly by the underlying byte order. See [U[\] 12.4.2.5 Sorting strings containing Unicode characters](https://www.stata.com/manuals/u12.pdf#u12.4.2.5SortingstringscontainingUnicodecharacters).
- detail specifies that detailed output identical to that of describe be produced. If detail is specified, varwidth(), skip(), and indent() are ignored.
- varwidth(*#*) specifies the display width of the variable names; the default is varwidth(12).
- skip(*#*) specifies the number of spaces between variable names, where all variable names are assumed to be the length of the longest variable name; the default is skip(2).

Advanced Advanced **Lating and Science and Science and Science and Science and Science and Science and Science and Science and Science and Science and Science and Science and Science and Science and Science and Science and Science a** 

 $\overline{a}$ 

has(*[spec](#page-1-1)*) and not(*spec*) select from the dataset (or from *[varlist](https://www.stata.com/manuals/u11.pdf#u11.4varnameandvarlists)*) the subset of variables that meet or fail the specification *spec*. Selection may be made on the basis of storage type, variable label, value label, display format, or characteristics. Only one not, has(), or not() option may be specified.

has(type string) selects all string variables. Typing ds, has(type string) would list all string variables in the dataset, and typing ds pop\*, has(type string) would list all string variables whose names begin with the letters pop.

has(format *patternlist*) specifies variables whose format matches any of the patterns in *patternlist*. has (format  $*f$ ) would select all variables with formats ending in f, which presumably would be all %*#*.*#*f, %0*#*.*#*f, and %-*#*.*#*f formats. has(format \*f \*fc) would select all variables with formats ending in f or fc. not (format  $\lambda t * \lambda - t *$ ) would select all variables except those with date or time-series formats.

has(varlabel) selects variables with defined variable labels. has(varlabel \*weight\*) selects variables with variable labels including the word "weight". not(varlabel) would select all variables with no variable labels.

has (char) selects all variables with defined characteristics. has (char problem) selects all variables with a characteristic named problem.

has(vallabel) selects variables with defined value labels. has(vallabel yesno) selects variables whose value label is yesno. has(vallabel \*no) selects variables whose value label ends in the letters no.

has (linkname) selects variables to create alias variables; see [D] [fralias](https://www.stata.com/manuals/dfralias.pdf#dfralias).

The following options are available with ds but are not shown in the dialog box:

insensitive specifies that the matching of the *pattern* in has() and not() be case insensitive. Note that the case insensitivity applies only to ASCII characters.

<span id="page-3-0"></span>indent(#) specifies the amount the lines are indented.

# **Remarks and examples stature in the status of the status of the status of the status of the status of the status of the status of the status of the status of the status of the status of the status of the status of the s**

If ds is typed without any operands, then a compact list of the variable names for the data currently in memory is displayed.

#### Example 1

ds can be especially useful if you have a dataset with over 1,000 variables, but you may find it convenient even if you have considerably fewer variables.

```
. use https://www.stata-press.com/data/r18/educ3
(ccdb46, 52-54)
. ds
fips popcol medhhinc tlf emp clfbls z<br>crimes perhspls medfinc clf empmanuf clfuebls a
crimes perhspls medfinc clf empmanuf clfuebls adjinc
pcrimes perclpls state clffem emptrade famnw perman<br>crimrate prcolhs division clfue empserv fam2w pertrade
crimrate prcolhs
pop25pls medage region empgovt osigind famwsamp perserv
pophspls perwhite dc empself osigindp pop18pls perother
```
#### Example 2

You might wonder why you would ever specify a *varlist* with this command. Remember that a *varlist* understands the '\*' abbreviation character and the '-' dash notation; see [U[\] 11.4 varname](https://www.stata.com/manuals/u11.pdf#u11.4varnameandvarlists) [and varlists](https://www.stata.com/manuals/u11.pdf#u11.4varnameandvarlists).

. ds p\* pcrimes pophspls perhspls prcolhs pop18pls pertrade perother perclpls perwhite perman perserv . ds popcol-clfue popcol perclpls medage medhhinc state region tlf clffem perhspls prcolhs perwhite medfinc division dc

#### Example 3

Because the primary use of ds is to inspect the names of variables, it is sometimes useful to let ds display the variable names in alphabetical order.

. ds, alpha<br>adjinc crimes empmanuf famwsamp osigindp perserv pophspls clf crimrate empself fips pcrimes pertrade prcolhs clfbls dc empserv medage perclpls perwhite region clffem division emptrade medfinc perhspls pop18pls state clfue emp fam2w medhhinc perman pop25pls tlf<br>clfuebls empgovt famnw osigind perother popcol z clfuebls empgovt famnw osigind perother popcol z

#### ◁

◁

## <span id="page-4-0"></span>**Stored results**

ds stores the following in  $r()$ :

<span id="page-4-1"></span>Macros

 $r(\text{varlist})$  the varlist of found variables

## **Acknowledgments**

ds was originally written by StataCorp. It was redesigned and rewritten by Nicholas J. Cox of the Department of Geography at Durham University, UK, who is coeditor of the [Stata Journal](http://www.stata-journal.com/) and author of [Speaking Stata Graphics](http://www.stata-press.com/books/speaking-stata-graphics/). The purpose was to include the selection options not, has(), and not(); to produce better-formatted output; and to be faster. Cox thanks Richard Goldstein, William Gould, Kenneth Higbee, Jay Kaufman, Jean Marie Linhart, and Fred Wolfe for their helpful suggestions on previous versions.

### <span id="page-5-0"></span>**Also see**

- [D] [cf](https://www.stata.com/manuals/dcf.pdf#dcf) Compare two datasets
- [D] [codebook](https://www.stata.com/manuals/dcodebook.pdf#dcodebook) Describe data contents
- [D] [compare](https://www.stata.com/manuals/dcompare.pdf#dcompare) Compare two variables
- [D] [compress](https://www.stata.com/manuals/dcompress.pdf#dcompress) Compress data in memory
- [D] [describe](https://www.stata.com/manuals/ddescribe.pdf#ddescribe) Describe data in memory or in a file
- [D] [format](https://www.stata.com/manuals/dformat.pdf#dformat) Set variables' output format
- [D] [fralias](https://www.stata.com/manuals/dfralias.pdf#dfralias) Alias variables from linked frames
- [D] [label](https://www.stata.com/manuals/dlabel.pdf#dlabel) Manipulate labels
- [D] [lookfor](https://www.stata.com/manuals/dlookfor.pdf#dlookfor) Search for string in variable names and labels
- [D] [notes](https://www.stata.com/manuals/dnotes.pdf#dnotes) Place notes in data
- [D] [order](https://www.stata.com/manuals/dorder.pdf#dorder) Reorder variables in dataset
- [D] [rename](https://www.stata.com/manuals/drename.pdf#drename) Rename variable

Stata, Stata Press, and Mata are registered trademarks of StataCorp LLC. Stata and Stata Press are registered trademarks with the World Intellectual Property Organization of the United Nations. StataNow and NetCourseNow are trademarks of StataCorp LLC. Other brand and product names are registered trademarks or trademarks of their respective companies. Copyright (c) 1985–2023 StataCorp LLC, College Station, TX, USA. All rights reserved.

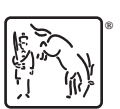

For suggested citations, see the FAQ on [citing Stata documentation](https://www.stata.com/support/faqs/resources/citing-software-documentation-faqs/).